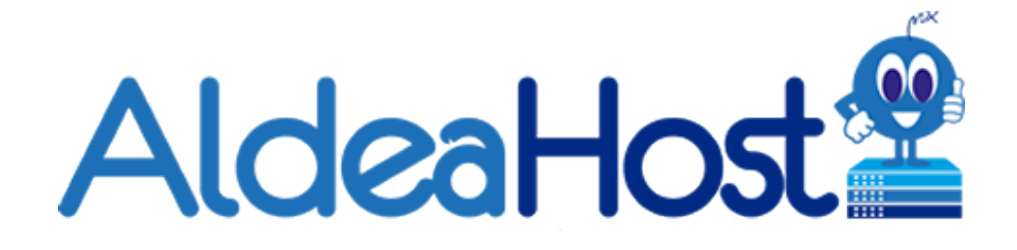

# **Los 10 Consejos para aumentar la seguridad en WordPress**

Es cierto que los hackers ganan territorio, sin embargo, en este artículo compartimos tips, recomendaciones y consejos efectivos para mejorar la seguridad en WordPress.

 Para todos los que tenemos un sitio web, el tema de seguridad siempre estará en la mesa y será prioridad en nuestros requerimientos. Google publica más de 45.000 páginas con phishing y más 9.000 páginas con malware semanalmente, por eso es interesante seguir estos consejos.

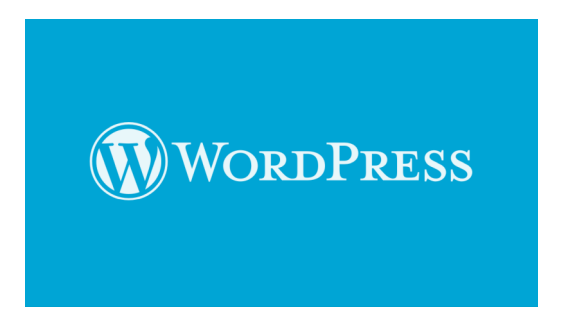

# **Tips para un WordPress más seguro**

# **1.- Instala siempre un complemento de seguridad de WordPress**

Este complemento de seguridad apoya en el monitoreo todos los días, toda la semana, identificando malware en nuestra página, además de revisar listas de amenazas para evitar pirateo, realizando un escaneo de la página constantemente.

## **2.- Quita la opción de editar archivos**

Cuando deshabilitamos esta opción le estamos evitando a los usuarios el acceso al editor de códigos. Recuerda que existen códigos que pasan desapercibidos ante los escaneos y pueden resultar una amenaza.

## **3.- Limita la cantidad de intentos de sesión**

Esta opción reduce la cantidad de veces que puede equivocarse el usuario para entrar. Los intentos de abrir sesión por la fuerza bruta proveniente de hackers queda inhabilitado gracias a esta opción.

## **4.- Mantén actualizada tu versión de WordPress**

Cada actualización siempre tiene una mejora en materia de seguridad en WordPress., las bases de datos y listas negras se actualizan, así evitamos vulnerabilidades en nuestra página.

#### **5.- Evita los temas "gratuitos", descartados o anulados**

No utilices temas pirateados de páginas sospechosas o fraudulentas, la mejor recomendación es que pagues por recibir un tema que se adapte a tus requerimientos y necesidades. La opción premium permite una variedad profesional de plantillas y diseños. Si accedes a instalar temas de origen dudoso, puedes exponer tu información de registro y credenciales personales.

#### **6.- Elije una empresa de hosting reconocida y segura**

Lo barato sale caro, en materia seguridad en WordPress es posible que si pagas una pequeña cantidad puedes correr el riesgo de obtener un pésimo servicio. Recomendamos un hosting que represente calidad, precio y valor utilizando múltiples capas de seguridad para garantizar el funcionamiento optimo.

Aldeahost ofrece un alojamiento seguro y de calidad para los sitios web creados con wordpress

### **¿Que es un Wordcamp'**

En la comunidad WordPress se desarrollan varios eventos que, dependiendo de sus características, pueden ser meetups, WordPress Days, reuniones de apoyo, etc. Pero hay un tipo de evento oficial, aprobado y respaldado por la Fundación WordPress, que se distingue de los demás.

Estos eventos oficiales tienen el nombre "WordCamp" y son eventos organizados de forma local por las comunidades locales de WordPress siguiendo las bases que la WordPress Foundation ofrece desde WordCamp.org. Consiste en un grupo de conferencias donde se tratan todos los temas relacionados a WordPress, desde cómo usar la herramienta eficientemente hasta cómo hacer un uso seguro de ella, tiendas en línea, blog posting entre otras experiencias más personales que los usuarios deseen compartir con los asistentes.

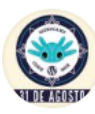

WordPress Mexico @WPCDMX · 1 sept. 2019 Gracias a @aldeahost por ser sponsors en #WordCampCDMX . in su apovo no hubiera sido lo mismo!

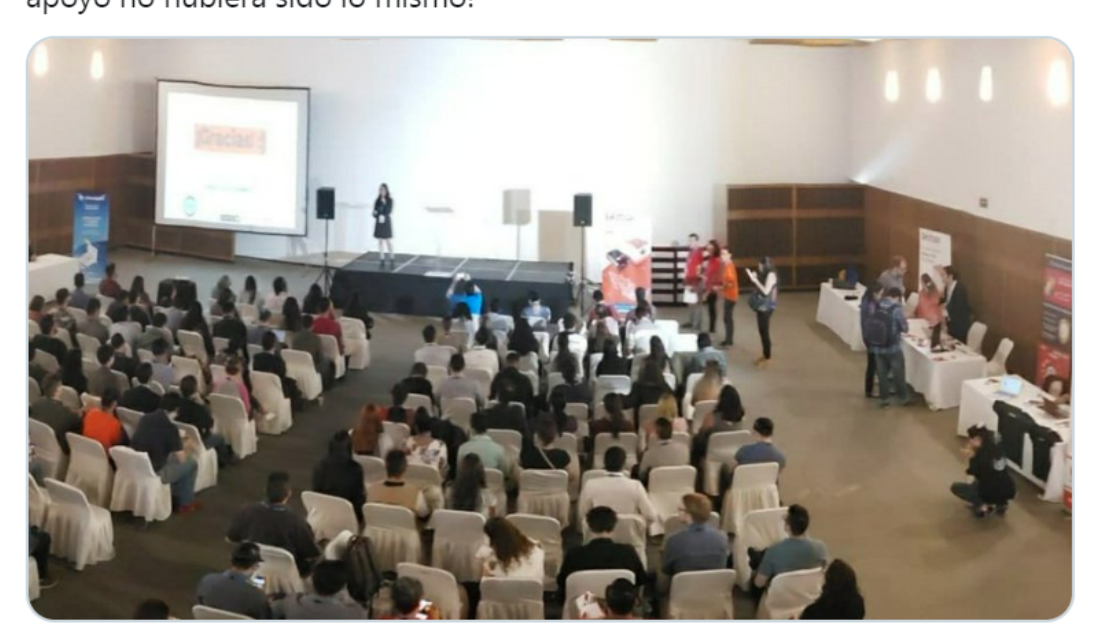

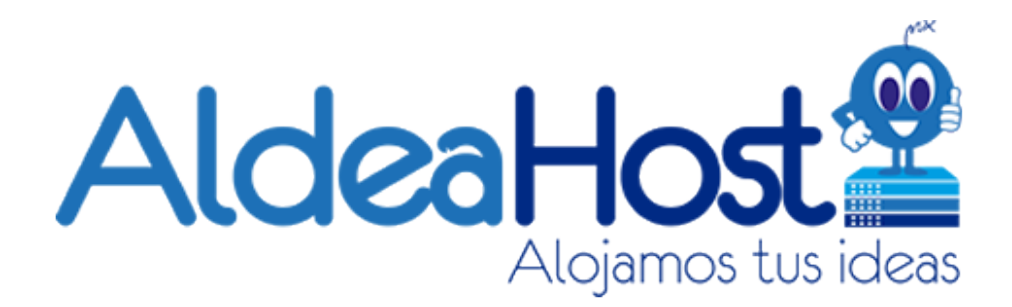

# **AldeaHost**

AldeaHost es una compañía De Hosting En México y Registro de dominios fundada en el 2009. Contamos con varios paquetes de hosting en Mexico y nuestra red de servidores geograficamente distribuida gracias a nuestra alianza con 4 centros de datos 3 consolidados en Estados Unidos y otro en Europa todos para brindar hospedaje web a nuestros mas de 2000 clientes.

Desde hace un par de años perfeccionamos nuestra oferta para Hosting WordPress entre las características con discos ssd y doble de memoria ram, incluyendo procesador de alto rendimiento con el fin de brindar : calidad, velocidad y seguridad a los clientes que deciden confiar en esta gran tecnología de código abierto pero con exigencias mayores a un precio justo.

En Agosto de 2019 somos orgullosos patrocinadores de Wordcamp Mexico confiamos en el sofware y el talento de los organizadores con el fin de aumentar el uso de WordPress y fomentar la inversión en nuestro país para seguir realizando grandes eventos.

#### **7.- Utilizar una contraseña segura**

Siempre será un método de resguardo de la información, recuerda colocar una combinación entre símbolos, mayúsculas, número y minúsculas.

#### **8.- Instalación de certificado SSL**

Hoy los SSL son obligatorios para las páginas que requieran procesar información personal, datos bancarios, número de tarjetas de crédito. Sin este servicio, los hackers podrían

secuestrar y tomar la información fácilmente. La mayoría de los hosting ofrecen este servicio.

## **9.- Oculta los archivos htaccess y wp-config.php**

Esta configuración la aplica un desarrollador con experiencia para mejorar la seguridad en WordPress.

# **10.- Cambia la URL de inicio de sesión de WordPress**

Cambia la URL predeterminada y agrega preguntas de seguridad para fortalecer el proceso de acceso. Incluso si quieres hacerlo en otro nivel puede agregar un complemento de autenticación de 2 factores para ingresar.